# **DRAGPOS**

## Applies to

Drag Source controls.

# **Description**

Contains the client coordinates of the mouse (i.e relative to the control's client area) when the drag operation started. For use with Get\_Property only.

#### Usage

dragPos = **Get\_Property** (dragSource,"**DRAGPOS**")

### Returns

An @fm-delimited array of the x position and y position.

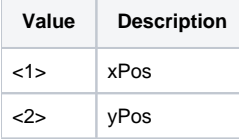

#### See Also

#### [DRAGSOURCE property](https://wiki.srpcs.com/display/Properties/DRAGSOURCE)

#### Example

```
Declare function Get_Property
* retrieve the DRAGPOS property and display data in a message
dragSource = Get_Property("SYSTEM","DRAGSOURCE")
dragPos = Get_Property(dragSource,"DRAGPOS")
msgText = "xPos = ":dragPos<1>: "|yPos = ":dragPos<2>
msg(@window,msgText)
```